## **Redmine - Defect #15538**

# **Upgrading from 2.3.3 to 2.4.1 breaks**

2013-11-25 17:22 - Anonymous

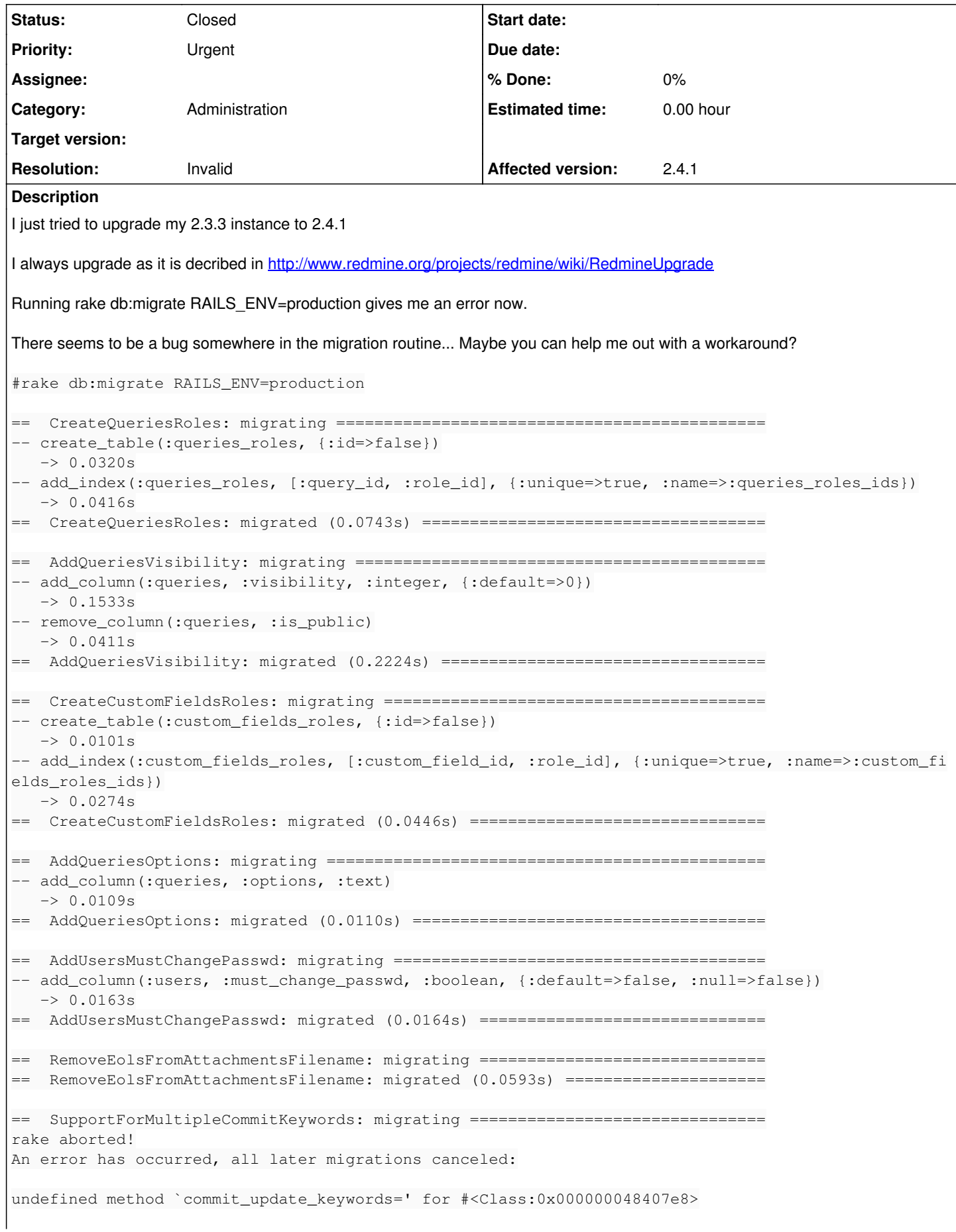

```
Tasks: TOP => db:migrate
(See full trace by running task with --trace)
Running it with the trace command gives
#rake db:migrate RAILS_ENV=production --trace
** Invoke db:migrate (first_time)
** Invoke environment (first_time)
** Execute environment
** Invoke db:load_config (first_time)
** Execute db:load_config
** Execute db:migrate
==  SupportForMultipleCommitKeywords: migrating ===============================
rake aborted!
An error has occurred, all later migrations canceled:
undefined method `commit_update_keywords=' for #<Class:0x000000033d4610>
/usr/lib64/ruby/gems/1.9.1/gems/activerecord-3.2.15/lib/active_record/dynamic_matchers.rb:55:in `m
ethod_missing'
/srv/redmine/redmine-2.4.1/db/migrate/20131004113137_support_for_multiple_commit_keywords.rb:9:in 
`up'
/usr/lib64/ruby/gems/1.9.1/gems/activerecord-3.2.15/lib/active_record/migration.rb:410:in `block (
2 levels) in migrate'
/usr/lib64/ruby/1.9.1/benchmark.rb:280:in `measure'
/usr/lib64/ruby/gems/1.9.1/gems/activerecord-3.2.15/lib/active_record/migration.rb:410:in `block i
n migrate'
/usr/lib64/ruby/gems/1.9.1/gems/activerecord-3.2.15/lib/active_record/connection_adapters/abstract
/connection_pool.rb:129:in `with_connection'
/usr/lib64/ruby/gems/1.9.1/gems/activerecord-3.2.15/lib/active_record/migration.rb:389:in `migrate
/usr/lib64/ruby/gems/1.9.1/gems/activerecord-3.2.15/lib/active_record/migration.rb:528:in `migrate
/usr/lib64/ruby/gems/1.9.1/gems/activerecord-3.2.15/lib/active_record/migration.rb:720:in `block (
2 levels) in migrate'
/usr/lib64/ruby/gems/1.9.1/gems/activerecord-3.2.15/lib/active_record/migration.rb:777:in `call'
/usr/lib64/ruby/gems/1.9.1/gems/activerecord-3.2.15/lib/active_record/migration.rb:777:in `ddl_tra
nsaction'
/usr/lib64/ruby/gems/1.9.1/gems/activerecord-3.2.15/lib/active_record/migration.rb:719:in `block i
n migrate'
/usr/lib64/ruby/gems/1.9.1/gems/activerecord-3.2.15/lib/active_record/migration.rb:700:in `each'
/usr/lib64/ruby/gems/1.9.1/gems/activerecord-3.2.15/lib/active_record/migration.rb:700:in `migrate
/usr/lib64/ruby/gems/1.9.1/gems/activerecord-3.2.15/lib/active_record/migration.rb:570:in `up'
/usr/lib64/ruby/gems/1.9.1/gems/activerecord-3.2.15/lib/active_record/migration.rb:551:in `migrate
/usr/lib64/ruby/gems/1.9.1/gems/activerecord-3.2.15/lib/active_record/railties/databases.rake:193:
in `block (2 levels) in <top (required)>'
/usr/lib64/ruby/1.9.1/rake/task.rb:205:in `call'
/usr/lib64/ruby/1.9.1/rake/task.rb:205:in `block in execute'
/usr/lib64/ruby/1.9.1/rake/task.rb:200:in `each'
/usr/lib64/ruby/1.9.1/rake/task.rb:200:in `execute'
/usr/lib64/ruby/1.9.1/rake/task.rb:158:in `block in invoke_with_call_chain'
/usr/lib64/ruby/1.9.1/monitor.rb:211:in `mon_synchronize'
/usr/lib64/ruby/1.9.1/rake/task.rb:151:in `invoke_with_call_chain'
/usr/lib64/ruby/1.9.1/rake/task.rb:144:in `invoke'
/usr/lib64/ruby/1.9.1/rake/application.rb:116:in `invoke_task'
/usr/lib64/ruby/1.9.1/rake/application.rb:94:in `block (2 levels) in top_level'
/usr/lib64/ruby/1.9.1/rake/application.rb:94:in `each'
/usr/lib64/ruby/1.9.1/rake/application.rb:94:in `block in top_level'
/usr/lib64/ruby/1.9.1/rake/application.rb:133:in `standard_exception_handling'
/usr/lib64/ruby/1.9.1/rake/application.rb:88:in `top_level'
/usr/lib64/ruby/1.9.1/rake/application.rb:66:in `block in run'
/usr/lib64/ruby/1.9.1/rake/application.rb:133:in `standard_exception_handling'
/usr/lib64/ruby/1.9.1/rake/application.rb:63:in `run'
/usr/bin/rake:32:in `<main>'
Tasks: TOP => db:migrate
```
#### Some data for my redmine instance: Environment: Redmine version 2.3.3.stable Ruby version 1.9.3-p392 (2013-02-22) [x86\_64-linux] Rails version 3.2.13 Environment production Database adapter Mysql2 Redmine plugins: redmine\_charts2 0.2.1 sidebar\_hide 0.0.4

#### **History**

### **#1 - 2013-11-26 10:58 - Jean-Philippe Lang**

*- Status changed from New to Closed*

*- Resolution set to Invalid*

You're using an obsolete config/settings.yml. Replace yours with the one provided with 2.4.1 and re-run the migration.